#### งานการเงินและบัญชี คณะสถาปัตยกรรมศาสตร์ KMITL

การเบิกจ่ายค่าตอบแทนกรรมการดำเนินการสอบประจำภาค (กลางภาคและปลายภาค) (หน้า ๑/๒)

## ขั้นตอนการขออนุมัติใช้เงิน (จองเงิน)

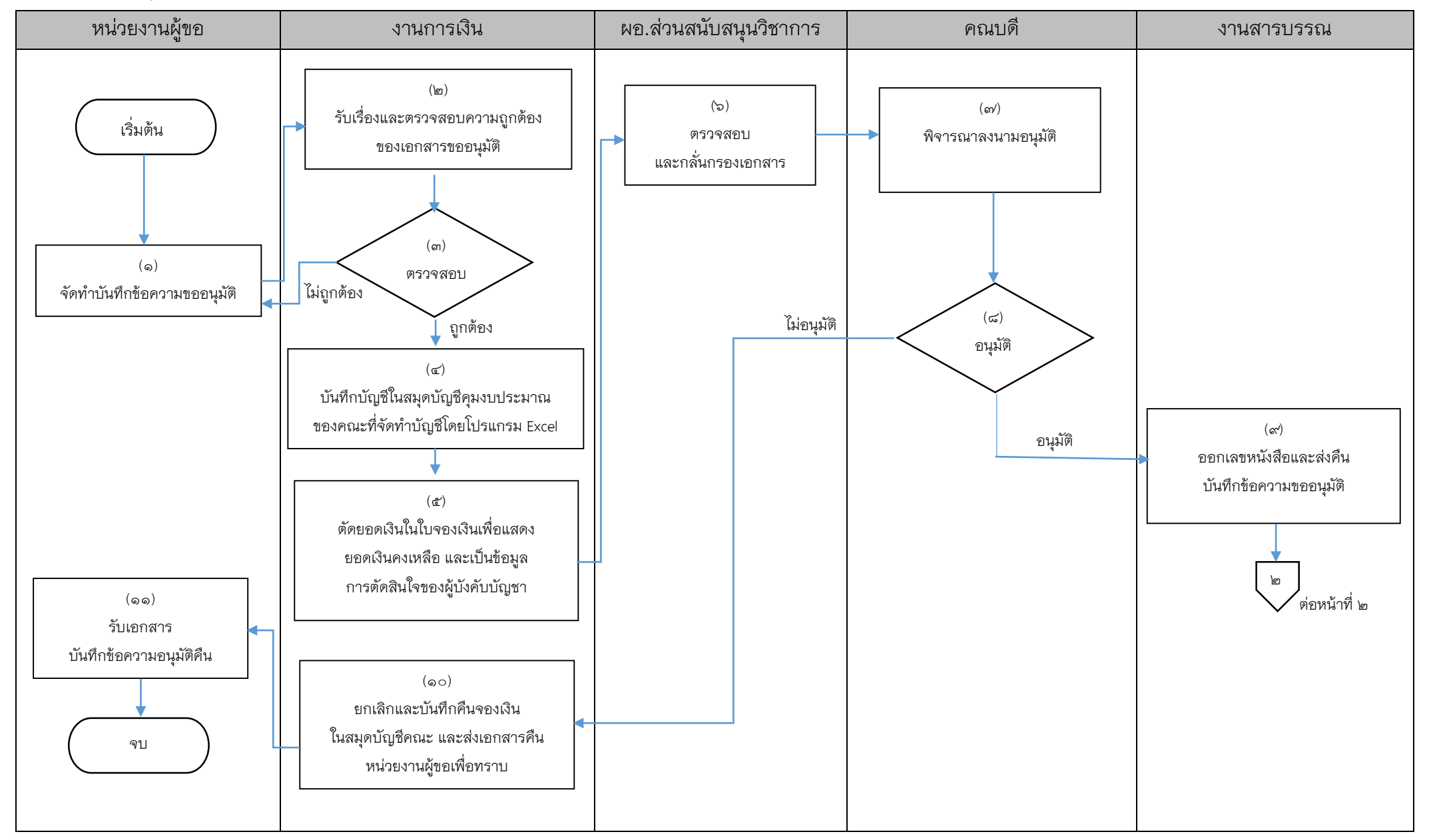

### งานการเงินและบัญชี คณะสถาปัตยกรรมศาสตร์ KMITL

การเบิกจ่ายค่าตอบแทนกรรมการดำเนินการสอบประจำภาค (กลางภาคและปลายภาค) (หน้า ๒/๒)

# ขั้นตอนการขออนุมัติเบิกจ่ายเงิน (ตั้งเบิก)

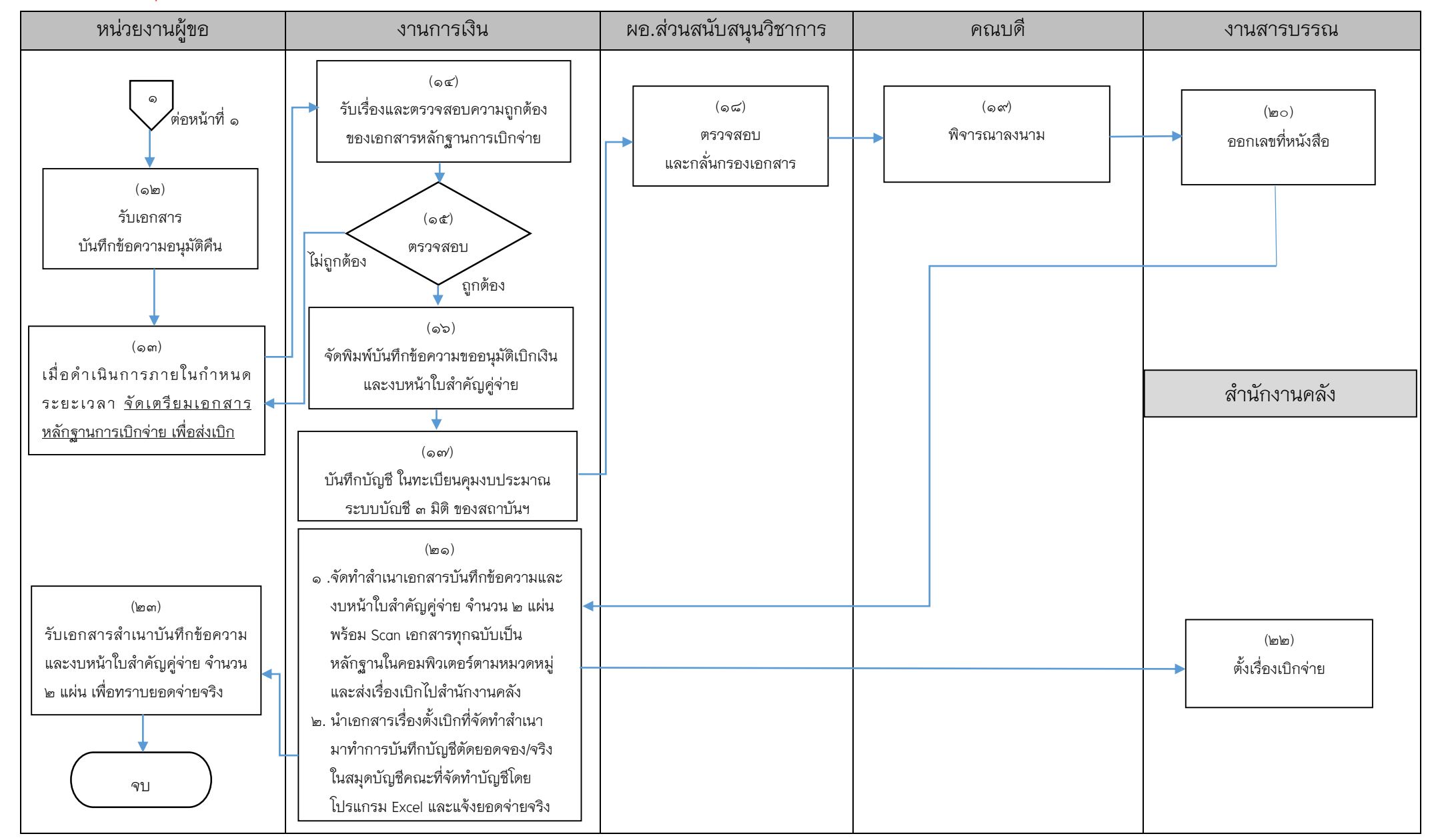

## ี่เอกสารที่ใช้สำหรับประกอบการเบิกจ่าย

- 1. บันทึกข้อความขออนุมัติ
- *2.* ค าสั่งแต่งตั้งกรรมการ *(แต่งตั้งโดยคณบดี)*
- 3. ตารางคุมสอบ
- 4. รายละเอียดการจัดห้องสอบ
- 5. ใบจองเงิน
- 6. หลักฐานรายชื่อผู้ปฏิบัติงานและหลักฐานการจ่ายเงิน
- <sub>ี</sub> ๗. สำเนาสัญญายืมเงิน (ถ้ามี)
- 8. บันทึกข้อความขออนุมัติเบิกเงิน
- ๙. งบหน้าใบสำคัญคู่จ่าย
	- $\blacksquare$  ขั้นตอนการขออนุมัติใช้เงิน (จองเงิน) แนบเอกสาร ข้อ ๑-๕
	- $\blacksquare$  ขั้นตอนการขออนุมัติเบิกเงิน (ตั้งเบิก) แนบเอกสาร ข้อ ๑-๙

------------------------------------------------------------------